# L. DOWNLOAD

[Cara Instal Sql Server 2000 Pada Windows 8](https://picfs.com/1uaucs)

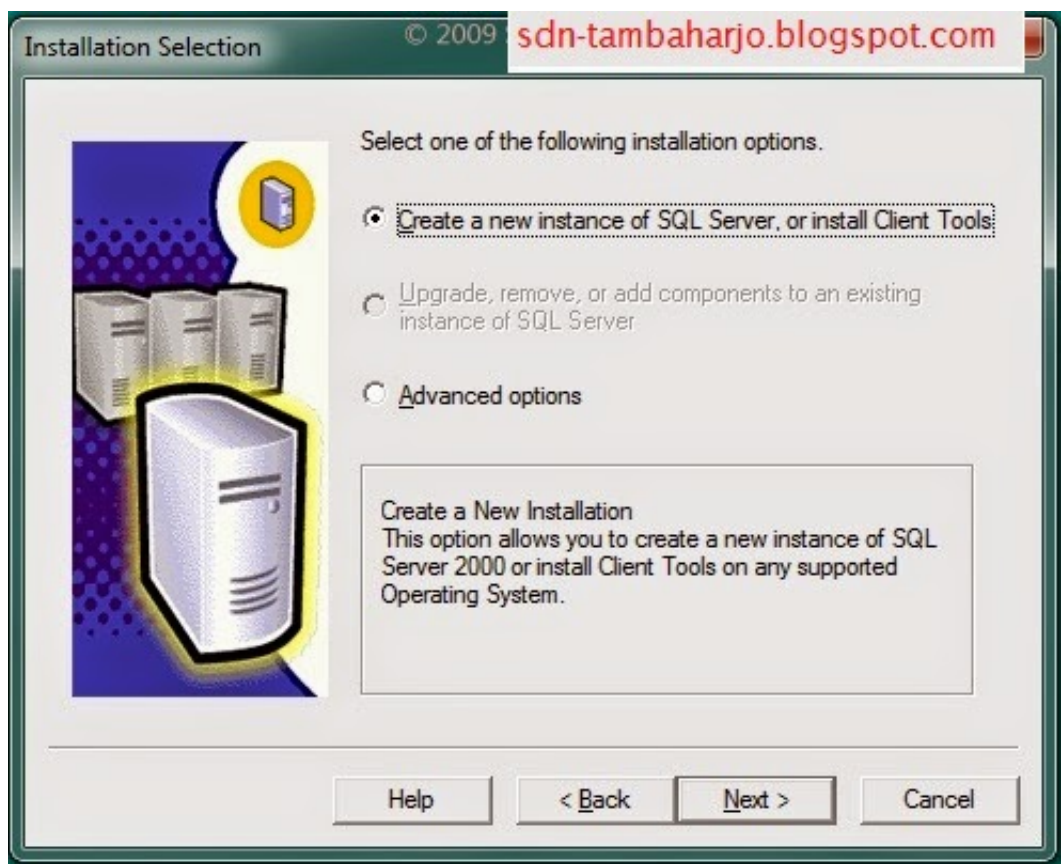

[Cara Instal Sql Server 2000 Pada Windows 8](https://picfs.com/1uaucs)

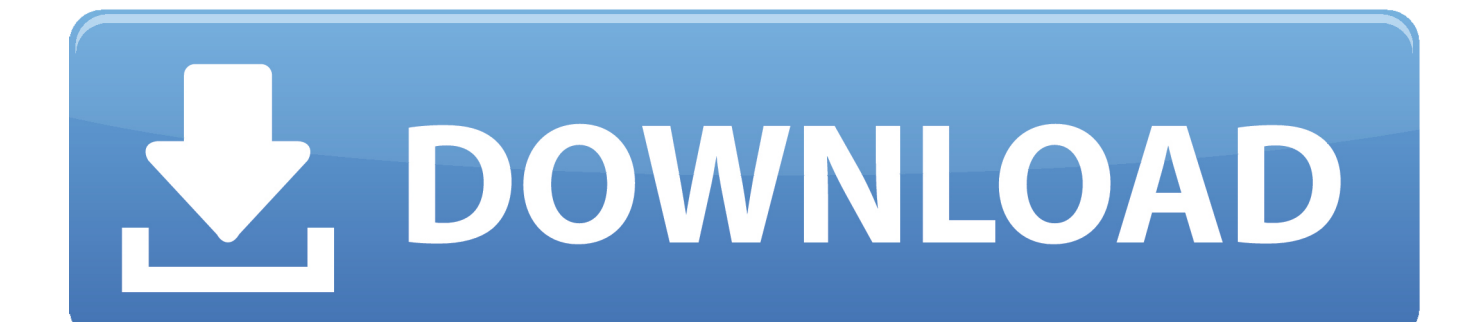

Extract SP4 2 Copy ` SP4 x86 other sqlredis exe` to ` Originalinstallpath x86 other` `(this avoid mdac insall freezing)` 3.

- 1. cara instal sql server 2000 pada windows 10
- 2. cara install dude server di windows
- 3. cara instal filezilla server di windows 7

Pilih Select All untuk memilih semua fitur kemudian Next 7 Philips dsx 6010 Pilih Default instance kemudian Next 8.. Pilih Next 9 Ubah Startup Type Service SQL Server Agent, SQL Server Database Engine, SQL Server Reporting Service menjadi Automatic untuk account name ny juga ubah menjadi NT AUTHORITY NETWORK 10.. Microsoft SQL Server 2000 memang tidak sepenuhnya kompatibel dengan windows 7 Lalu bagaimana cara kita agar dapat mengaktifkan SQL Server 2000 tersebut pada windows 7? Apakah kita harus install ulang dan diganti dengan windows XP yang kompatibel dengan software tersebut? Kita tidak perlu melakukan install ulang, yang perlu kita lakukan hanyalah menonaktifkan 'User Account Control' pada windows 7.

# **cara instal sql server 2000 pada windows 10**

cara instal sql server 2000 pada windows 10, cara instal sql server 2000 pada windows 8, cara install dude server di windows, cara instal sql server di windows 10, cara instal filezilla server di windows 7, cara instal mysql server di windows 7, cara install web server di windows 10, cara install mysql server di windows 10, cara install web server di windows, cara install vnc server di windows 7, cara install xibo server di windows [Amd Overdrive Auto Tune Time](http://supquisubg.yolasite.com/resources/Amd-Overdrive-Auto-Tune-Time.pdf)

Tunggu sampai proses selesai kemudian Next 14 Pilih Install 15 Tunggu proses sampai selesai kemudian Next 16.. Pilih Installation 2 Tunggu proses sampai selsai kemudian OK 3 Pilih Enter the product key kemudian Next 4.. Check Iaccept the license terms kemudian Next 5 Pilih Next 6 Tunggu proses sampai selesai kemudian Next 6.. Dear All, Can we install SQLServer 2000 (Developer Edition) in Windows Normal support for SQL Server 2000 ended on 4/8/2008, more than two years ago,.. Find out sqlunirl dll on `SP4` path and copy to \*\*Binn\*\* folder above 7 Copy `dll` files on `. [Power Pointer](https://laughing-poitras-f0c2a9.netlify.app/Power-Pointer-Kostenlos-Downloaden) [Kostenlos Downloaden](https://laughing-poitras-f0c2a9.netlify.app/Power-Pointer-Kostenlos-Downloaden)

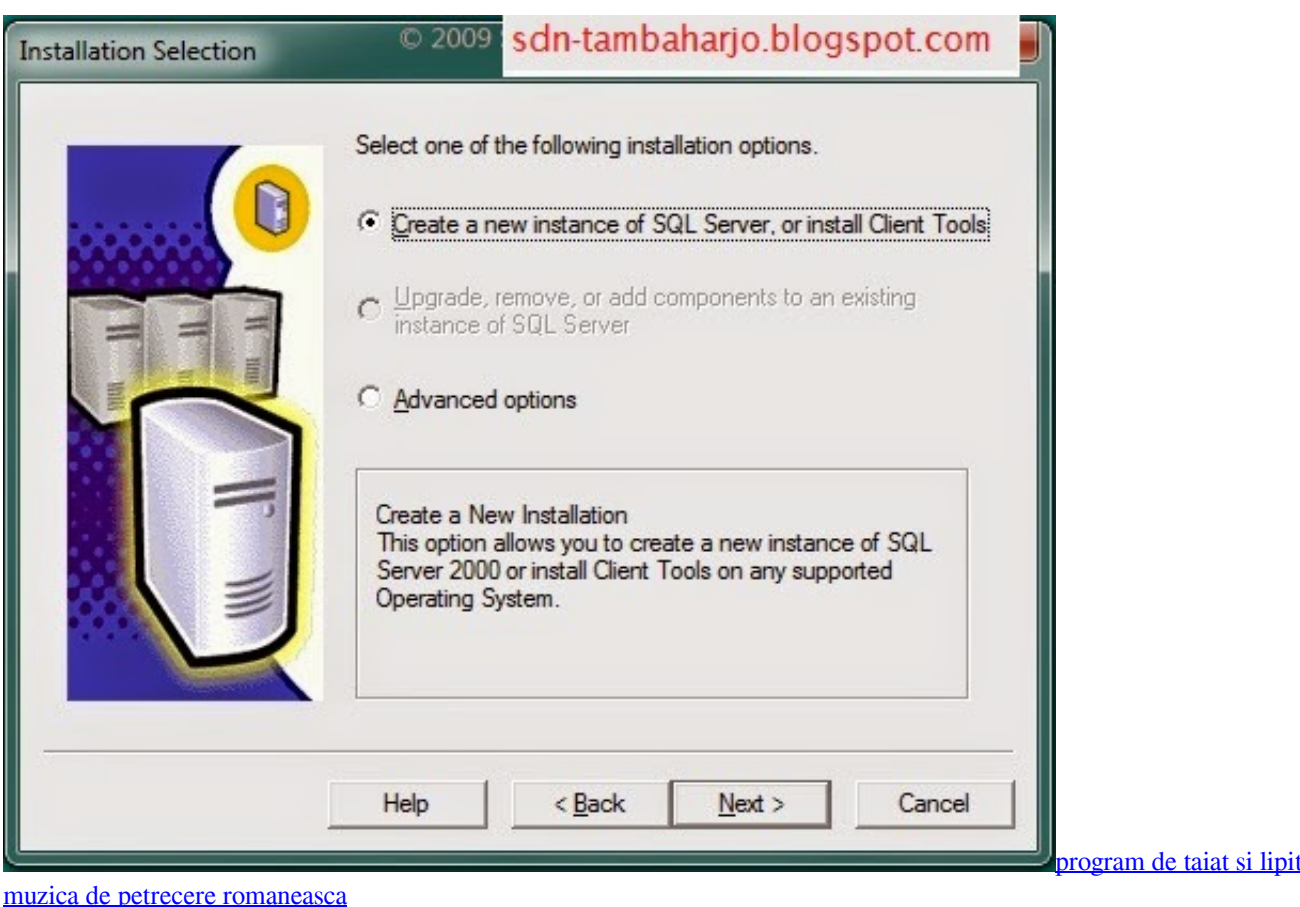

# cara install dude server di windows

### Wehellas Pes 2011 Patch Pc Free Download

**Mapping Djay Pro** 

## cara instal filezilla server di windows 7

طريقة تحديث الفس بوك على الكميبوتر بطئ

SP4 x86 setup' to 'Microsoft SQL Server MSSQL Binn' (folder above) 8 Copy folder structure (created on step 3) to 'C: Program Files (x86) -Give full access to user logged to \*\*Microsoft SQL Server\*\* folder 9.. (previous SQL installation) Is Making room for the particles in the Photoshop image Download sandstorm photoshop action free.. Install Sql Server 2000 On Windows Server 2008 Pilih Mixed Mode (SOL Server authentication and Windows authentication) is kan password pada Enter password dan Confirm password tambahkan Add Current User kemudian Next 11.. Change install compatiblity Originalinstallpath x86 setup setupsal exe` - `XP SP2` - `Run as administrator` - SOL (utilized on this tutorial), - Folders SP4: SQL Server 2000 - DEVELOPER VERSION (SP4) on Windows 10 How to install Sql Server 2000 on Windows 10 Beat. by Evil Twin Records, available under a Creative Commons Licence.. Create this folder structure (any place): -'Microsoft SQL Server 80 Tools Binn' - 'Microsoft SQL Server MSSQL Binn' - Same files of Tools Binn goes here 'Microsoft SQL Server 80 COM (create if not exists) 6. Pilih Install the native mode default configuration kemudian Next 12 Pilih Next 13. Install Sql Server 2000 On Windows Server 2008Sql Server 2000 TrialDi bawah ini merupakan langkah-langkah instalasi

SQL Server 2008 1. 773a7aa168 [Mac Air Valve Manual](https://christopherwilson.doodlekit.com/blog/entry/13818682/mac-air-valve-manual-chanik)

773a7aa168

[media player for mac speed](https://hub.docker.com/r/soalobanle/media-player-for-mac-speed)